**ABIS, Inc.**

# **Adjutant Release Notes**

### **Version 1107.509**

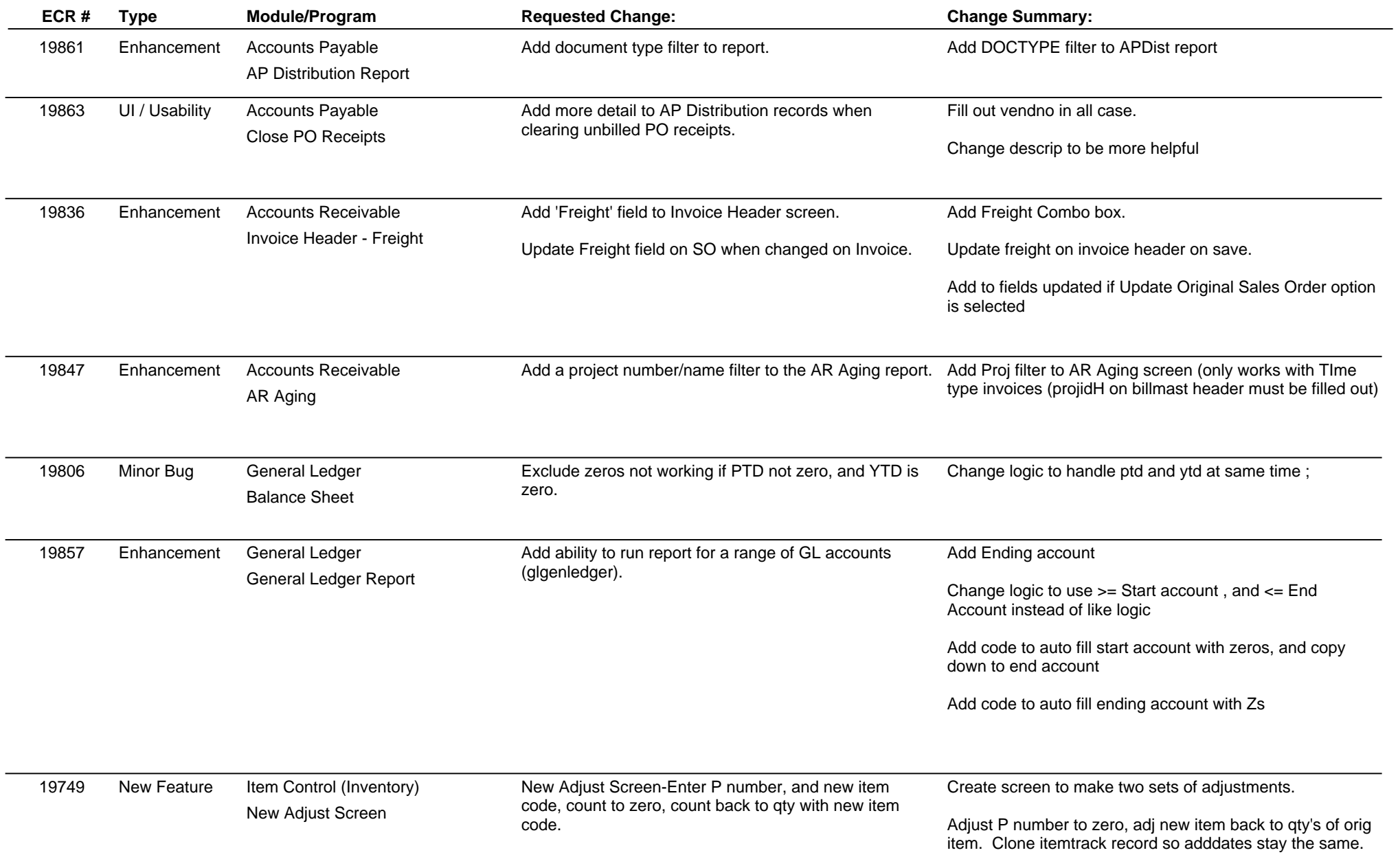

**ABIS, Inc.**

# **Adjutant Release Notes**

### **Version 1107.509**

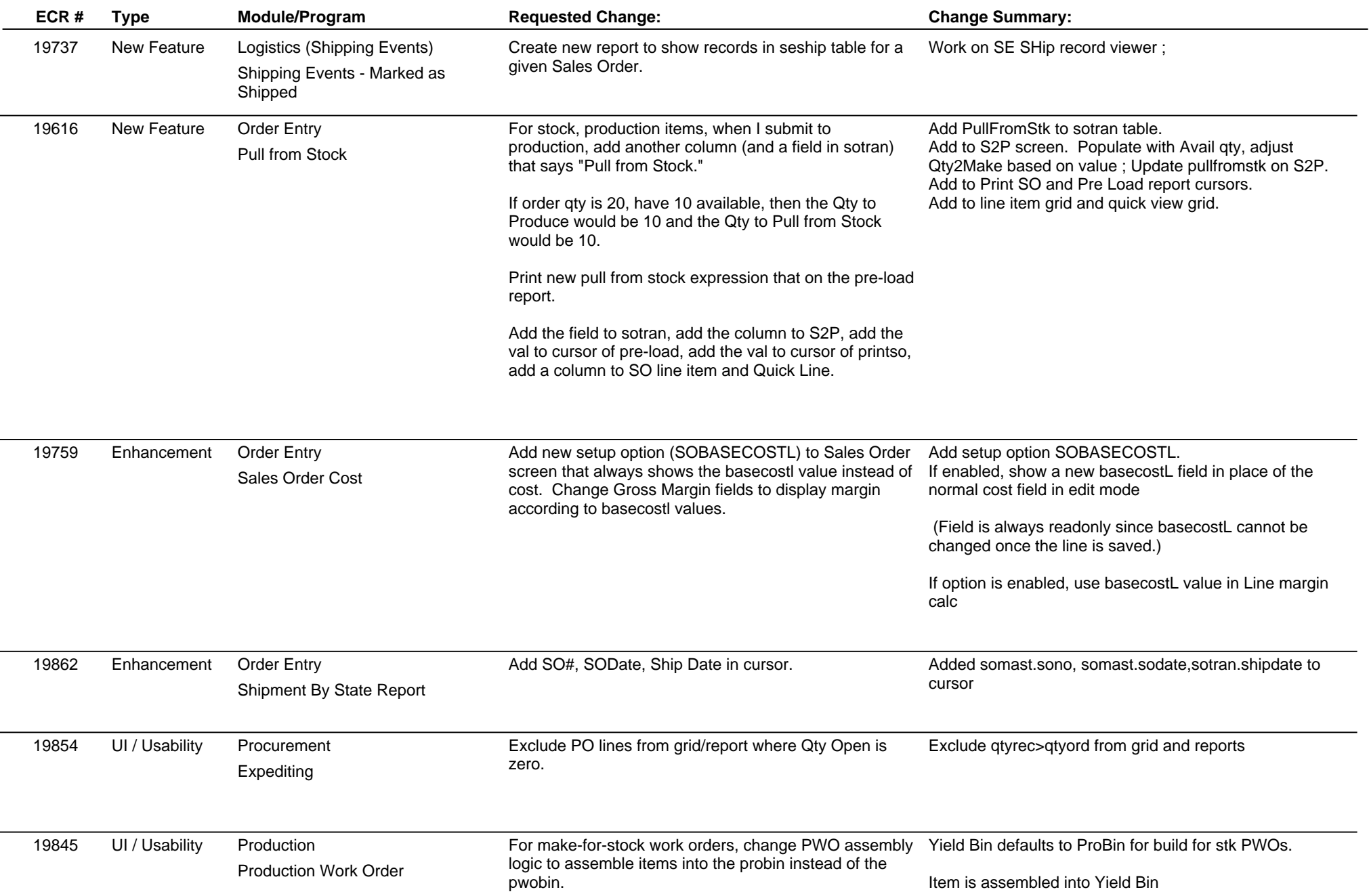

**ABIS, Inc.**

# **Adjutant Release Notes**

### **Version 1107.509**

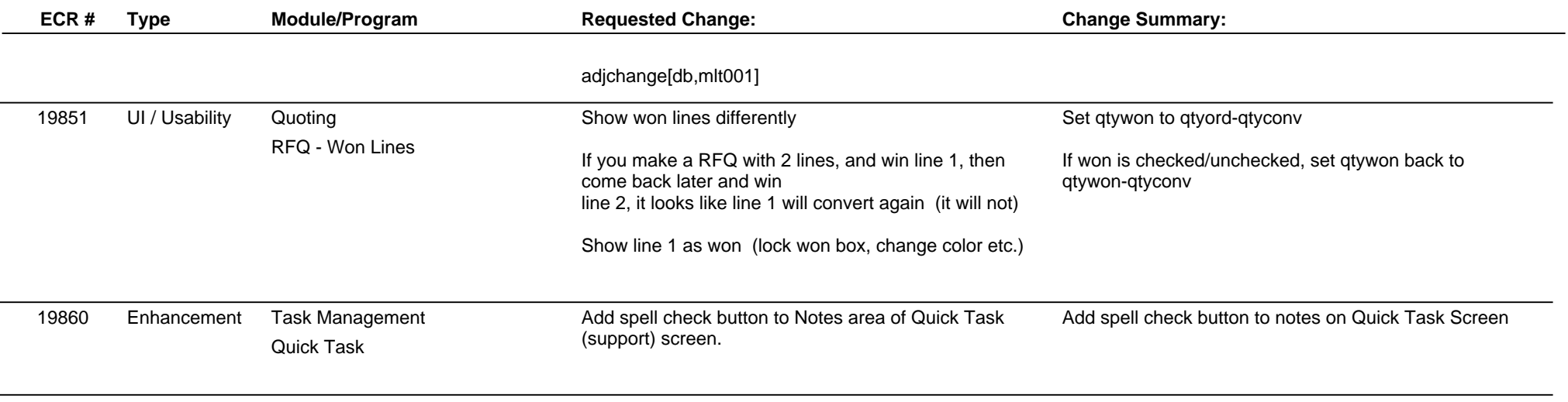

**Total Number of Changes: 15**